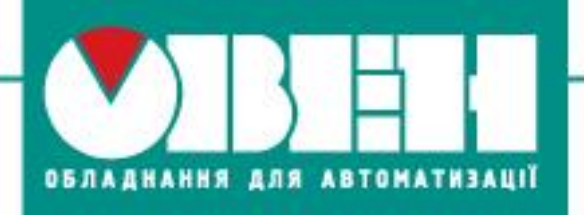

TOB «BO OBEH» м. Харків, вул. Гвардійців Широнінців ЗА Тел.: (057) 720-91-19, факс: (057) 362-00-40

19.06.2017 г. г. Житомир

# **Відповіді на запитання клієнтів з майстер-класу**

# **«Застосування та програмування програмованого реле ОВЕН ПР200»**

## **Запитання з ПР200**

#### **1. Скільки може бути пристроїв у мережі RS-485, у тому числі підпорядкованих Slave?**

ВІДПОВІДЬ: До 32-х у мережі без повторювача та до 255-и з використанням повторювачів.

#### **2. Навіщо потрібні джампери Master/Slave плати RS-485 ПР200?**

ВІДПОВІДЬ: За допомогою джамерів виконується перемикання режимів роботи, у тому числі - підмикання/ вимикання термінального резистора.

#### **3. Чи можливо підімкнути ПР200 як Slave-пристрій без зміни положення джампера Slave (при джампері Master)?**

ВІДПОВІДЬ: Стабільна робота в цьому режимі не гарантується.

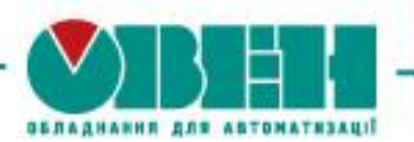

## **4. Який максимальний комутований струм вбудованих вихідних реле ПР200?**

ВІДПОВІДЬ: Максимальний комутований струм вихідних реле ПР200 – 5А.

## **5. Чи обмежена відстань підмикання пристроїв за інтерфейсом RS-485? Якщо так, то яка?**

ВІДПОВІДЬ: Так, відстань обмежена та її величина може складати до 1200 м (при швидкості обміну даними 2400 біт/с).

## **6. Чи дозволить додавання інтерфейсу Ethernet у ПР200 архівувати дані?**

ВІДПОВІДЬ: Так, у хмарному сховищі.

## **7. СУНА – це окремий продукт? Чи можливо завантажити алгоритм СУНА на звичайний ПР200 (після придбання)?**

ВІДПОВІЛЬ: Так. СУНА – це готовий пристрій, але реалізований на базі ПР200. Алгоритм завантажується до пристрою тільки на заводі.

## **8. Чи можливо цей алгоритм (СУНА) повторити самому?**

ВІДПОВІДЬ: Можливо, але це досить трудомісткий процес.

#### **9. Чи можливо у пристрої СУНА змінювати алгоритм?**

ВІДПОВІДЬ: Таку можливість не передбачено.

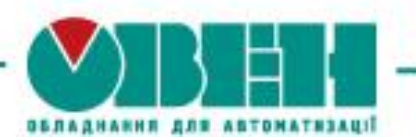

#### **10. Чи можливо на модулі ПР-М одну частину дискретних входів живити 220В, а іншу – 24В?**

ВІДПОВІДЬ: Ні, випускається дві модифікації модулів з різним типом живлення.

#### **11. Чому на схемі (у демонстраційному проекті) під аналоговим входом Ai4 ідуть дискретні входи I5 тощо? Входи можливо переміщувати?**

ВІДПОВІДЬ: Так, входи та виходи на схемі у проекті можливо переміщувати довільним чином.

#### **12. Призначення входів функції fDiv: чи є відмінність що й куди підмикати?**

ВІДПОВІДЬ: Так, верхній вхід – це чисельник, нижній – знаменник.

#### **13. Якщо при додаванні змінної ставимо «енергонезалежний», то у такому разі вважається «Retain»?**

ВІДПОВІДЬ: Так.

#### **14.Чи коректно ПР200 відображає символи кирилиці?**

ВІДПОВІДЬ: Так. Проте у разі, якщо ви використовуєте українську мову, для відображення символу «i» потрібно вибрати англійську розкладку.

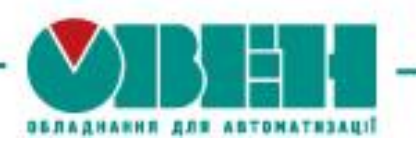

#### **15. У чому різниця: текст до, після або окремими мітками при роботі з екраном ПР200?**

ВІДПОВІДЬ: Для відображення це не має значення.

#### **16. Що буде, якщо для відображення вибрати неправильну змінну?**

ВІДПОВІДЬ: Буде відображатися неправильне значення.

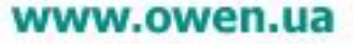

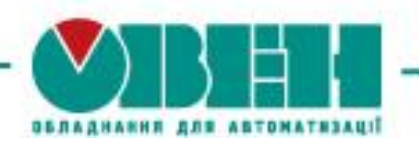

## **Запитання з СП310**

#### **1. Чи є можливість захистити первинник від зчитування при завантаженні проекту в СП3хх з початковим кодом?**

ВІДПОВІДЬ: Так, є парольний захист.

### **2. Чи можливо встановлювати товщину ліній, масштабування при роботі з графіками у панелі СП3хх?**

ВІДПОВІДЬ: Товщину ліній встановлювати не можна, а масштабування здійснювати можливо!

#### **3. Чи можливо виводити до 10 змінних на один графік у панелі СП3хх?**

ВІДПОВІДЬ: Так, можливо.

TOB «BO OBFH» м. Харків, вул. Гвардійців Широнінців ЗА Тел.: (057) 720-91-19, факс: (057) 362-00-40 www.owen.ua

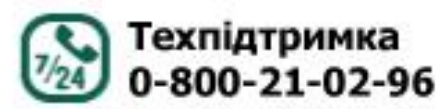

Топчій Олена Олександрівна менеджер компанії ОВЕН Тел.: +38 (057) 720-91-19, вн.6212 Моб.: +38 (096) 57-98-100 E-mail: te@owen.ua Skype: e.topchiy\_owen